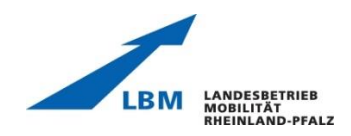

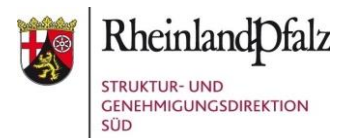

#### **Windenergieanlagen**

# **Verfahrensablauf für die Inbetriebnahme der Bedarfsgesteuerten Nachtkennzeichnung (BNK)**

 **Juni 2021**

Im Folgenden wird die Vorgehensweise zur inhaltlichen Umsetzung der Anforderungen des Anhangs 6 der Allgemeinen Verwaltungsvorschrift zur Kennzeichnung von Luftfahrthindernissen (AVV) vom 24. April 2020 für die Beantragung der Installation von Systemen zur Bedarfsgesteuerten Nachtkennzeichnung (BNK) bei neuen immissionsschutzrechtlichen Genehmigungsverfahren (Neuanlagen) sowie bei immissionsschutzrechtlich genehmigten Anlagen (Bestandsanlagen) dargestellt.

# **1.1) Neuanlagen, bei denen das konkrete BNK-System im Genehmigungsverfahren schon feststeht und präzise bezeichnet werden kann**

Der Antragsteller reicht bei der Genehmigungsbehörde (Kreis- oder Stadtverwaltung) einen Antrag auf Grund von § 4 Bundes-Immissionsschutzgesetz (BImSchG) ein. Der Landesbetrieb Mobilität Rheinland-Pfalz, Fachgruppe Luftverkehr (LBM) wird von dort aus als Fachbehörde beteiligt und prüft, ob das jeweilige BNK-System am konkreten Standort den luftverkehrsrechtlichen Anforderungen entspricht. Der Antragsteller muss zur Feststellung der luftverkehrsrechtlichen Zulässigkeit folgende Unterlagen mit dem Antrag bei der Genehmigungsbehörde vorlegen:

- a) Nachweis der Baumusterprüfung gemäß Anhang 6 Nummer 2 der AVV durch eine vom BMVI benannte Stelle
- b) Nachweis des Herstellers und/oder Anlagenbetreibers über die standortbezogene Erfüllung der Anforderungen auf Basis der Prüfkriterien nach Anhang 6 Nummer 2 der AVV

c) Nachweis des Herstellers zur Führung eines Qualitätsmanagementsystems nach ISO 9001 gemäß Anhang 6 Nummer 2 der AVV

Die luftverkehrsrechtliche Prüfung beinhaltet eine Beteiligung aller einzubindenden Stellen (insbesondere zivile und militärische Flugsicherungsorganisationen) durch den LBM.

Der LBM gibt gegenüber der Genehmigungsbehörde nach Einbindung aller Stellen eine abschließende flugfachliche Stellungnahme mit den erforderlichen Nebenbestimmungen für eine Genehmigung ab.

### **1.2) Neuanlagen, bei denen das BNK-System im Genehmigungsverfahren noch nicht spezifiziert werden kann**

Der Antragsteller erfragt nach Abschluss des Genehmigungsverfahrens, wenn das BNK-System konkret bezeichnet werden kann, unter Vorlage aller relevanten Unterlagen gemäß Anhang 6 der AVV vorzugsweise per E-Mail beim LBM (luftfahrthindernisse@lbm.rlp.de), ob im konkreten Fall das System den luftverkehrsrechtlichen Anforderungen genügt. Über das Prüfungsergebnis informiert der LBM den Antragsteller und die Genehmigungsbehörde. Bei einem positiven Prüfungsergebnis kann das BNK-System sodann in Betrieb genommen werden.

# **2.1) Bestandsanlagen mit Nebenbestimmungen zur BNK in einem (bestandkräftigen) immissionsschutzrechtlichen Genehmigungsbescheid (regelmäßig seit 01.09.2015)**

Der Antragsteller erfragt vorzugsweise per E-Mail beim LBM (luftfahrthindernisse@lbm.rlp.de), ob das von ihm gewählte BNK-System am konkreten Standort den luftverkehrsrechtlichen Anforderungen entspricht.

Folgende Unterlagen und Auskünfte sind dem Antrag beizufügen:

- a) Auflistung der betroffenen Windenergieanlagen mit genauen Standortkoordinaten
- b) Immissionsschutzrechtliche Genehmigungsbehörde
- c) Aktenzeichen und Datum des Genehmigungsbescheides
- d) Bezeichnung der betroffenen bzw. zu ändernden Nebenbestimmungen des Genehmigungsbescheides
- e) Aktenzeichen der Landesluftfahrtbehörde
- f) Nachweis der Baumusterprüfung gemäß Anhang 6 Nummer 2 der AVV durch eine vom BMVI benannte Stelle
- g) Nachweis des Herstellers und/oder Anlagenbetreibers über die standortbezogene Erfüllung der Anforderungen auf Basis der Prüfkriterien nach Anhang 6 Nummer 2 der AVV
- h) Nachweis des Herstellers zur Führung eines Qualitätsmanagementsystems nach ISO 9001 gemäß Anhang 6 Nummer 2 der AVV

Über das Prüfungsergebnis informiert der LBM den Antragsteller und die Genehmigungsbehörde. Bei einem positiven Prüfungsergebnis kann das BNK-System sodann in Betrieb genommen werden.

# **2.2) Bestandsanlagen ohne Nebenbestimmungen zur BNK in einem (bestandkräftigen) immissionsschutzrechtlichen Genehmigungsbescheid**

Der Antragsteller erfragt vorzugsweise per E-Mail beim LBM (luftfahrthindernisse@lbm.rlp.de), ob das von ihm gewählte BNK-System am konkreten Standort den luftverkehrsrechtlichen Anforderungen entspricht.

Dazu legt er die Unterlagen und Auskünfte gemäß 2.1 a) bis h) vor.

Der LBM teilt dem Anlagenbetreiber das Ergebnis der luftverkehrsrechtlichen Prüfung (ggf. nach Beteiligung weiterer luftverkehrsrechtlich einzubindender Stellen) zwecks Vorlage in dem erforderlichen Anzeigeverfahren nach § 15 BImSchG mit.

*Da im vorliegenden Fall ein Anzeigeverfahren nach § 15 Bundes-Immissionsschutzgesetz (BImSchG) erforderlich ist (unbenommen der Regelungen des § 16 Abs. 4 BImSchG), muss die Entscheidung des LBM in einer eindeutigen und abschließenden Erklärung über die Zulässigkeit münden, ohne dass eine Sachverhaltsermittlung durch die Anzeigebehörde erforderlich wird. Nebenbestimmungen können in dem Verfahren nach § 15 BImSchG nicht aufgenommen werden. Das Änderungsverfahren*  *nach § 15 BImSchG setzt voraus, dass es der zuständigen Behörde möglich sein muss, ohne eine inhaltliche Befassung mit dem Luftverkehrsrecht oder anderen Sachverhaltsermittlungen über die Zulässigkeit der anzeigebedürftigen Änderung zu entscheiden. Die Prüfung des LBM muss daher eine eindeutige Aussage über die luftverkehrsrechtliche Zulässigkeit des BNK- Systems am Standort der Windenergieanlage zum Ergebnis haben.\**

Die der Anzeige auf Grund von § 15 BImSchG beigefügte Korrespondenz zwischen Betreiber und LBM und die dem LBM übersandten Unterlagen müssen darüber hinaus eine eindeutige Zuordnung der betroffenen Windenergieanlage zur jeweiligen Genehmigung ausweisen. Der Betreiber muss in einer textlichen Beschreibung die zugrundliegende(n) Genehmigung(en) sowie die jeweiligen Ziffern der entsprechenden Nebenbestimmungen, die durch die geänderte Beschaffenheit und Betriebsweise in Folge der Nachrüstung mit einer BNK modifiziert werden sollen, bezeichnen.

Nur so ist eine rechtssichere und jederzeit nachvollziehbare Genehmigungslage gewährleistet.

Mit diesen Unterlagen erstattet der Anlagenbetreiber eine Änderungsanzeige nach § 15 Abs. 1 BImSchG bei der zuständigen Behörde (Struktur- und Genehmigungsdirektion Nord oder Süd). Die Unterlagen sind in 3-facher Ausfertigung unter Verwendung des vorgeschriebenen Formulars\*\* einzureichen.

Die Struktur- und Genehmigungsdirektionen geben eine Mehrausfertigung der Bestätigung (der Entscheidung auf Grund von § 15 Abs. 2 BImSchG) mit einem Satz Unterlagen an die für die konkrete WEA zuständige Genehmigungsbehörde weiter, damit dort der aktuellste Genehmigungstatbestand vorgehalten wird.

*\*die Ausführungen in Kursivdruck dienen der Verdeutlichung der behördeninternen Abläufe* \*\**[https://sgdsued.rlp.de/de/service/downloadbereich/gewerbeaufsicht/#c64127](https://sgdsued.rlp.de/de/service/downloadbereich/gewerbeaufsicht/#c64127 )*